## IT-domain translation task

### @WMT 2016, Berlin, August 11

### Martin Popel

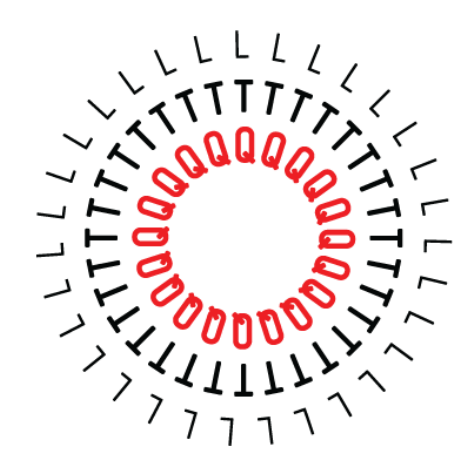

Sponsored by [http://qtleap.eu](http://qtleap.eu/)

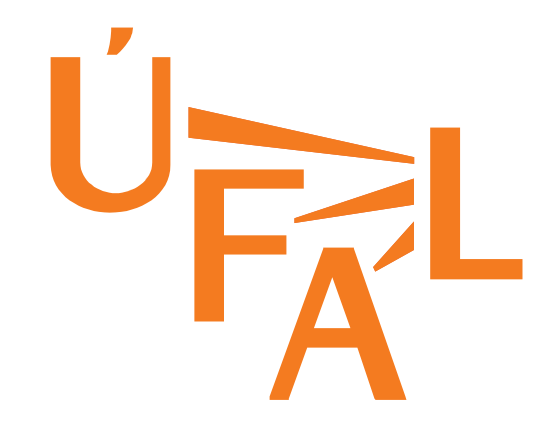

## IT-task overview

- 7 language pairs (4 new in WMT), English to:
	- **Basque**, **Bulgarian**, Czech, **Dutch**, German, Spanish, **Portuguese**
- 31 systems submitted by 10 teams
- 82k manual-evaluation pairwise comparisons
- Test data: 1000 answers (QTLeap Corpus, Batch 3)
- In-domain training data
	- 2000 answers (QTLeap Corpus, Batches 1+2)
	- localization files (LibreOffice, KDE, VLC), Wikipedia terms
- Out-of-domain training data
	- all corpora from News task
	- PaCo2-EuEn (Basque), SETimes (Bulgarian)

# IT-task specifics

- Adaptation to IT domain
	- technical jargon
	- frequent named entities: menu items, product names
- Adaptation to translation of help-desk answers
	- Instructions with imperatives

## Example

Source:

Click and drag the file onto the Trash icon **on the Dock**. Alternatively, you can select the file and press Command-Delete.

Czech translation by the QtlMoses system:

Přetáhněte soubor do koše ikonu **na lavici obžalovaných**. Případně můžete vybrat soubor a tisk parametry – odstranit.

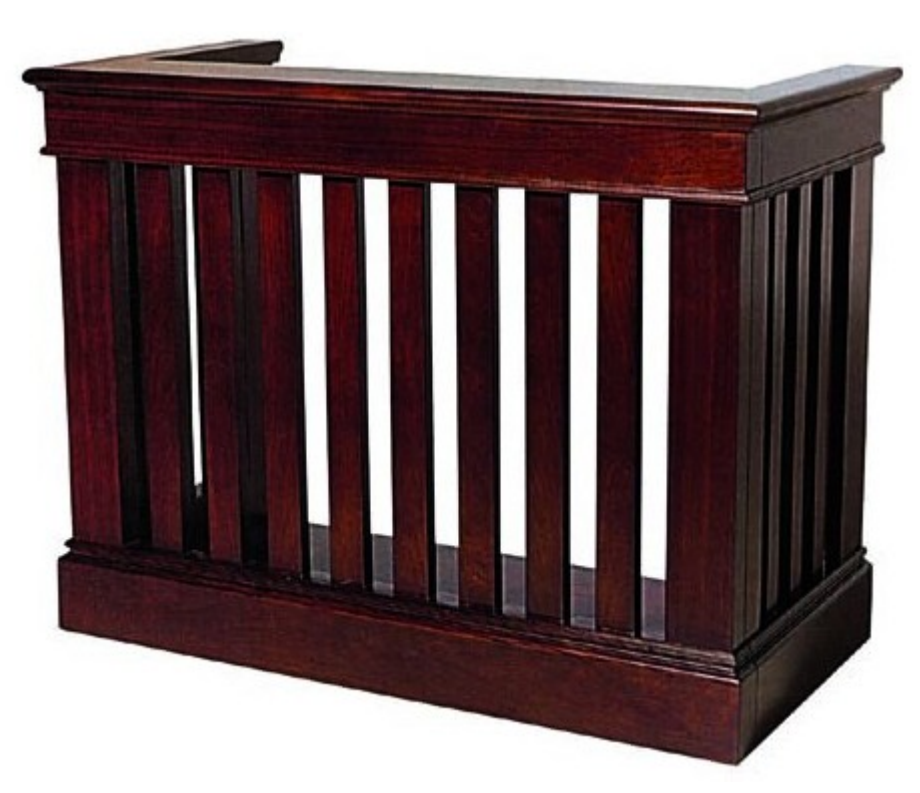

"bench of the accused ones"

# Results (1)

#### $English \rightarrow Bulgarian$

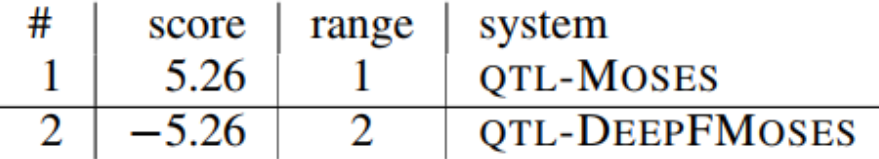

#### $English \rightarrow Spanish$

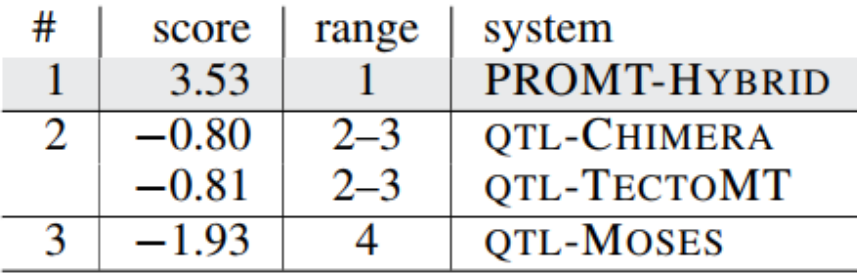

#### $English \rightarrow Czech$

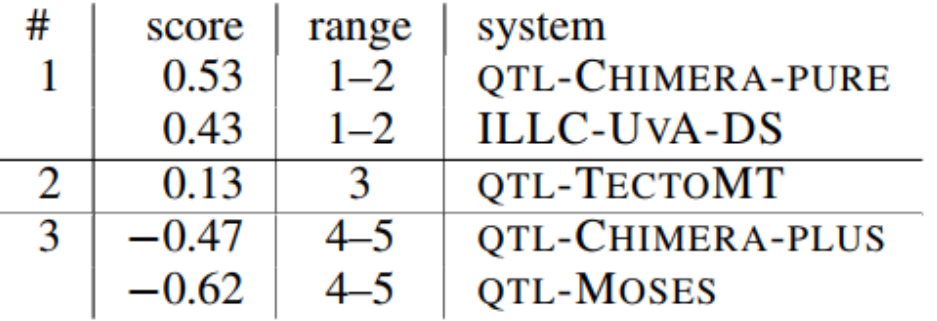

#### $English \rightarrow Basque$

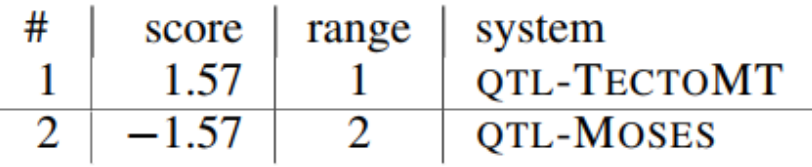

# Results (2)

#### $English \rightarrow German$

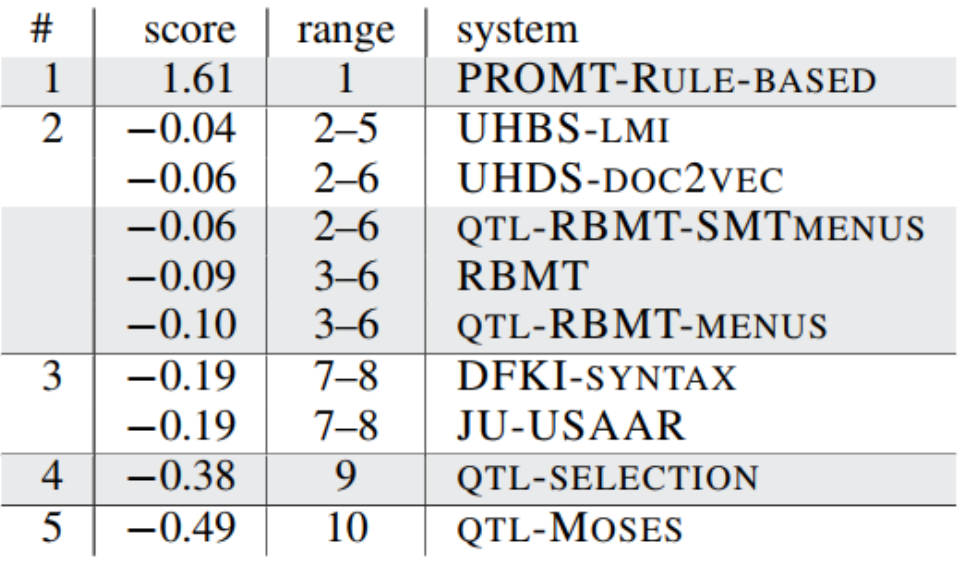

#### $English \rightarrow Dutch$

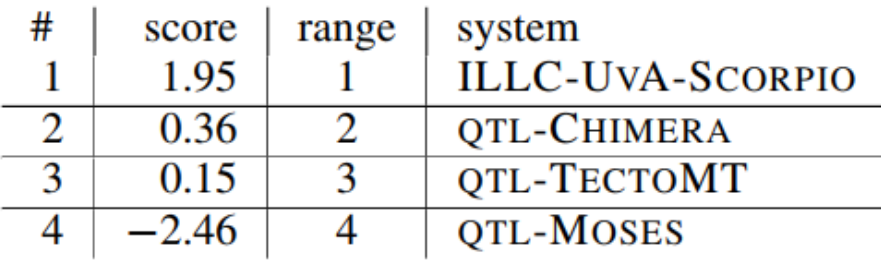

#### $English \rightarrow$  Portuguese

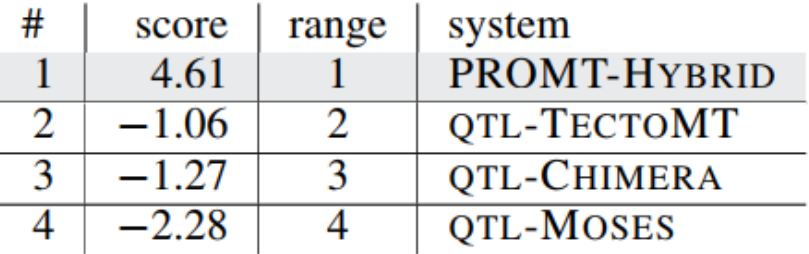